# **SDメモリーカードに録音する**

本機で音楽CDをSDメモリーカードに 録音し、再生することができます。

- ●本機への保存はできません。
- ●地図SDHCメモリーカードには録音 できません。

## **音楽CDの録音に関する設定**

## **1** オーディオメニュー(P.22)から CD を選ぶ

## 2 録音設定 を選ぶ

#### **3** ALL / SELECT を選ぶ

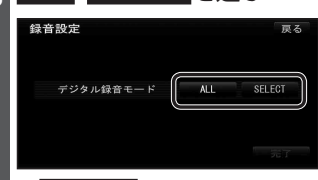

#### **O** A L L

本機に録音していない曲を、自動的に 全て録音します。(CDダイレクト録音) [お買い上げ時の設定] o SELECT

曲を選んで録音します。(手動録音)

## **4** 完了 を選ぶ

#### お知らせ

●録音中は操作できません。 録音完了後または録音を停止(P.107) したあとに選んでください。

## **録音する**

#### 音楽CDの録音について

- ●音楽CD再生中は、等倍速で録音されます。 本機の動作状態に応じて、録音速度は自動 で切り換わります。(等倍速~4倍速)
- ●電源を入れた直後は、録音できるまで 約15秒かかります。
- ●SDオーディオ規格で、最大999曲※1、 アルバム数は99まで保存できます。
- ●アルバム/曲の情報は、Gracenoteデータ ベースから検索したタイトルが保存されます。 ●Gracenoteデータベースにないタイト
- ル情報は、Gracenoteサーバーにアク セスして取得できます。(P.114)
- ●CD-TEXT情報のある音楽CDを録音 すると、CD-TEXT情報が付与されます。 ●CD-R/RWに保存されたMP3/WMAファ
- イルは、録音できません。 ●ノンストップCDを録音した場合、再生時に
- 曲間で音が途切れます。
- ●録音された音楽データが正しく再生され ない(音飛びする)場合などは、いったん 音楽データを消去(P.111)してから、 再度録音してください。
- ●録音したものは、オリジナルと音質が 異なる場合や、ノイズが発生する場合が あります。ご容赦ください。
- ●高温や低温時は、録音できない場合があり ます。
- ※1 約8分30秒を超える曲は、複数に分割 して保存されるため、保存できる曲数が 最大曲数よりも少なくなります。

本機で録音した音楽データは、SD-Jukebox を 使 用 し て パ ソ コ ン に 保 存 で き ま す。 SD-Jukeboxはパナソニックの家電製品 直販サイト「パナセンス」でお買い求め いただけます。 ●詳しくは「パナセンス」のサイトをご覧 ください。

#### http://club.panasonic.jp/mall/sense/

●SD-Jukeboxをご使用の際は、著作権 保護機能対応のSDメモリーカード リーダー/ライターが必要です。

## 進備)

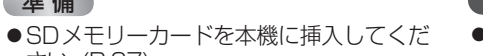

# (お願い)

- ●緑音中にエンジンを切ったり、SDメモ リーカードやCDを取り出す場合は、録音 を停止してください。r
- ●音楽CDの録音に関する設定→P.106 **1** 音楽CDを挿入する(P.101)

## 2 録音開始 を選ぶ

さい。(P.27)

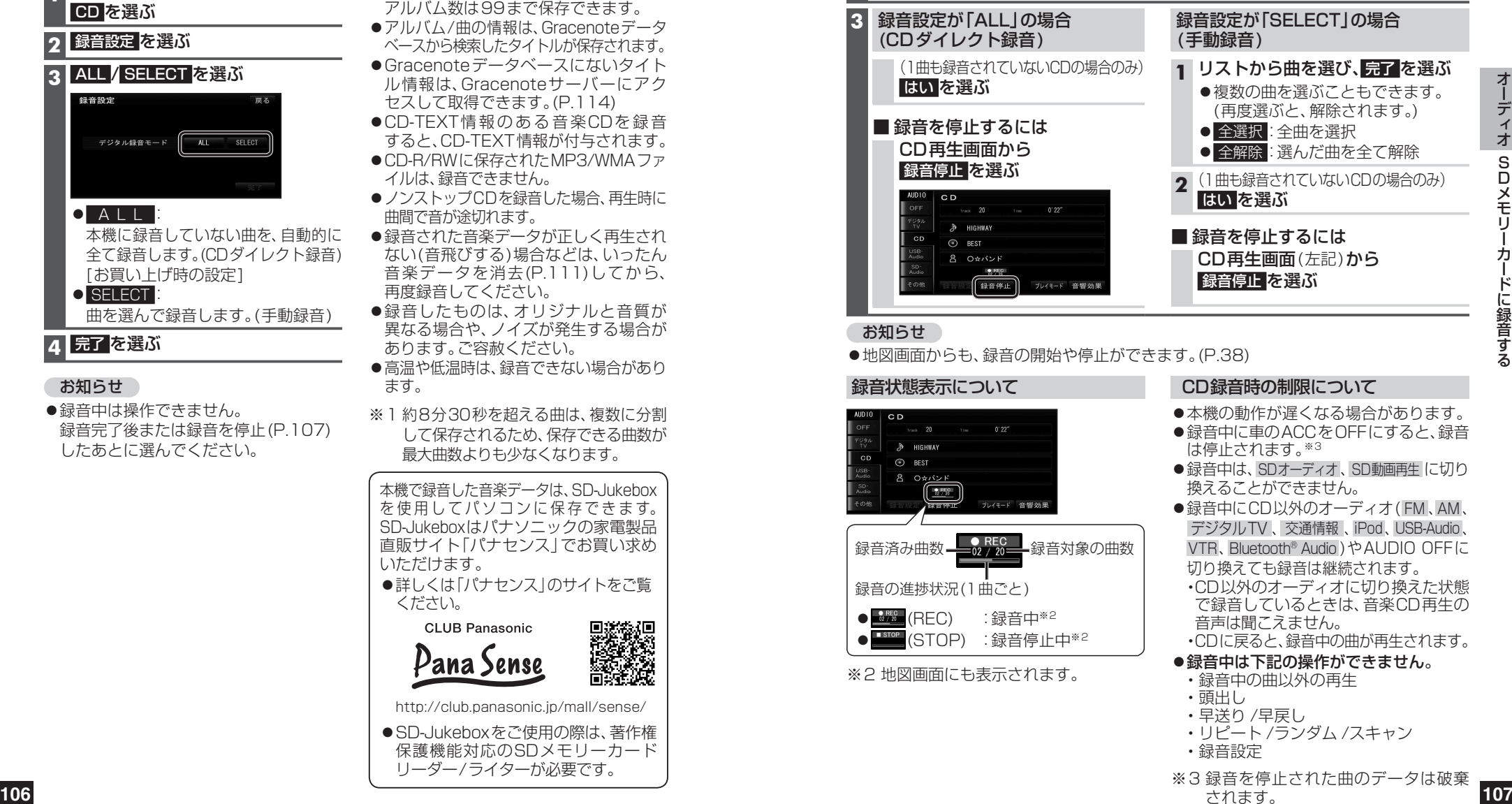

## お知らせ

#### ●地図画面からも、録音の開始や停止ができます。(P.38)

#### 録音状態表示について

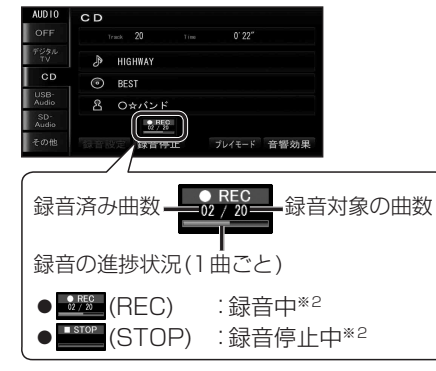

※2 地図画面にも表示されます。

# CD録音時の制限について

- ●本機の動作が遅くなる場合があります。
- ●録音中に車のACCをOFFにすると、録音 は停止されます。※3
- ●録音中は、SDオーディオ、SD動画再生 に切り 換えることができません。
- ●録音中にCD以外のオーディオ(FM、AM、 デジタルTV 、交通情報 、iPod、USB-Audio、 VTR、Bluetooth® Audio )やAUDIO OFFに 切り換えても録音は継続されます。 ・CD以外のオーディオに切り換えた状態
- で録音しているときは、音楽CD再生の 音声は聞こえません。 ・CDに戻ると、録音中の曲が再生されます。

#### ●録音中は下記の操作ができません。

- ・録音中の曲以外の再生
- ・頭出し ・早送り /早戻し
- 
- ・リピート /ランダム /スキャン ・録音設定
- ※3 録音を停止された曲のデータは破棄 されます。